#### **Introduction to Neural Networks**

Brian Thompson slides by Philipp Koehn

27 September 2018

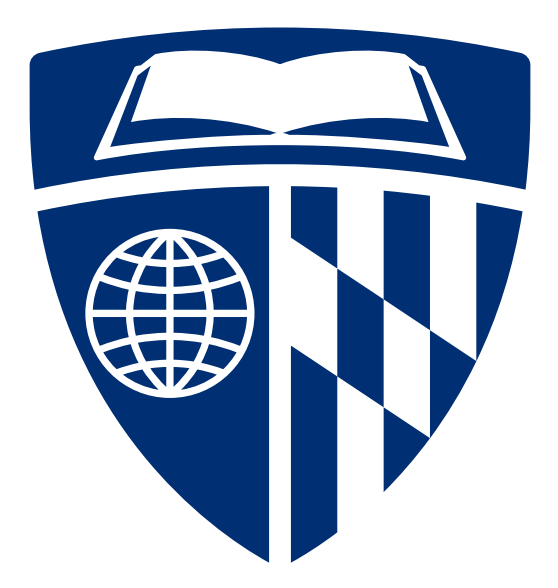

#### **Linear Models**

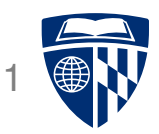

• We used before weighted linear combination of feature values  $h_j$  and weights  $\lambda_j$ 

$$
\text{score}(\lambda, \mathbf{d}_i) = \sum_j \lambda_j \; h_j(\mathbf{d}_i)
$$

• Such models can be illustrated as a "network"

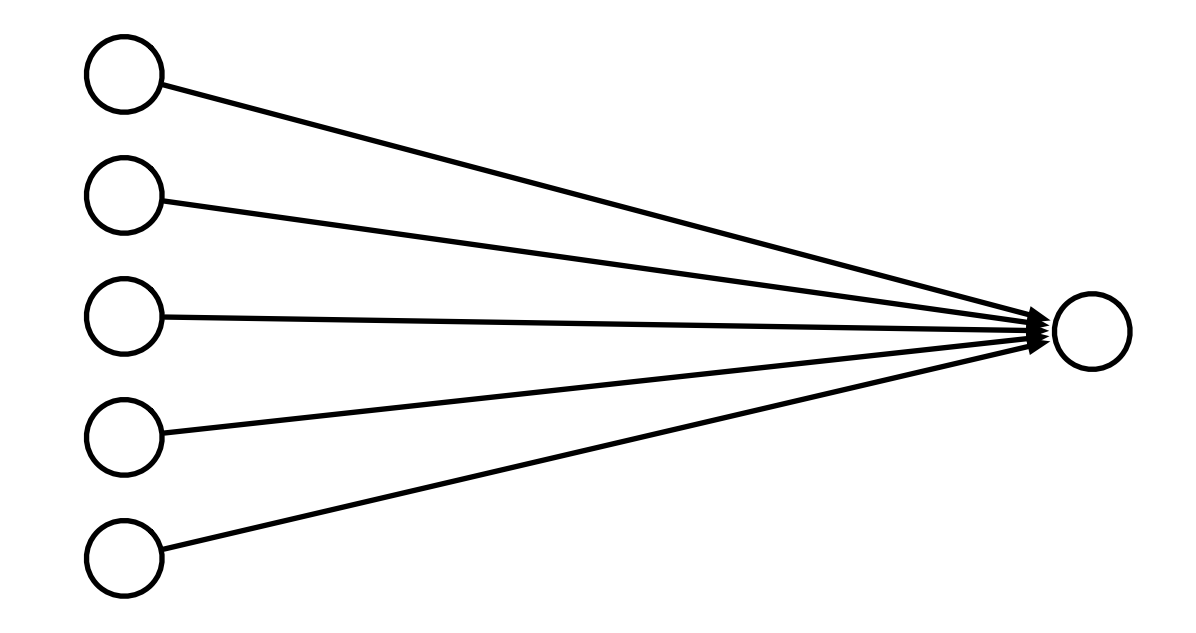

# **Limits of Linearity**

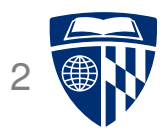

- We can give each feature a weight
- But not more complex value relationships, e.g,
	- **–** any value in the range [0;5] is equally good
	- **–** values over 8 are bad
	- **–** higher than 10 is not worse

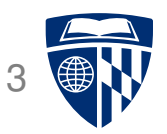

• Linear models cannot model XOR

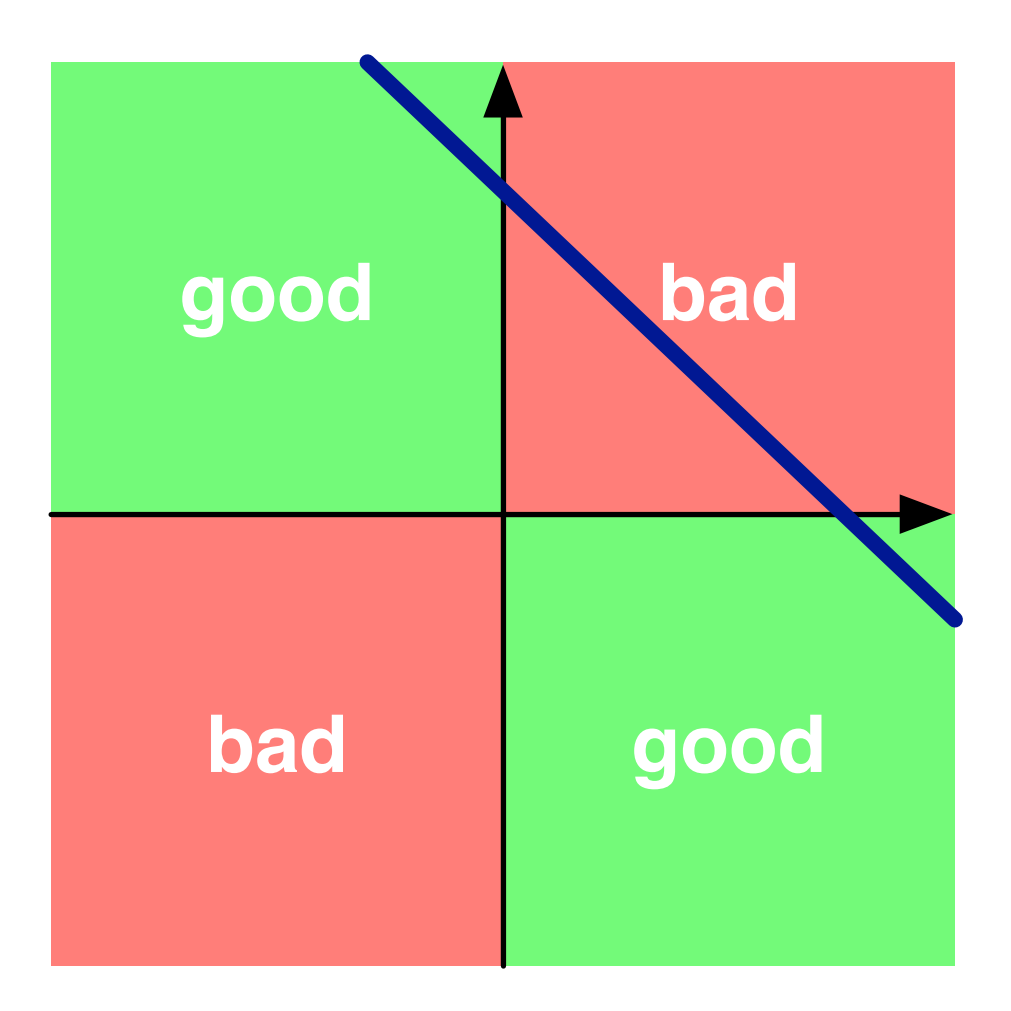

# **Multiple Layers**

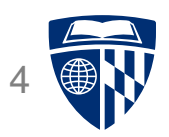

• Add an intermediate ("hidden") layer of processing (each arrow is a weight)

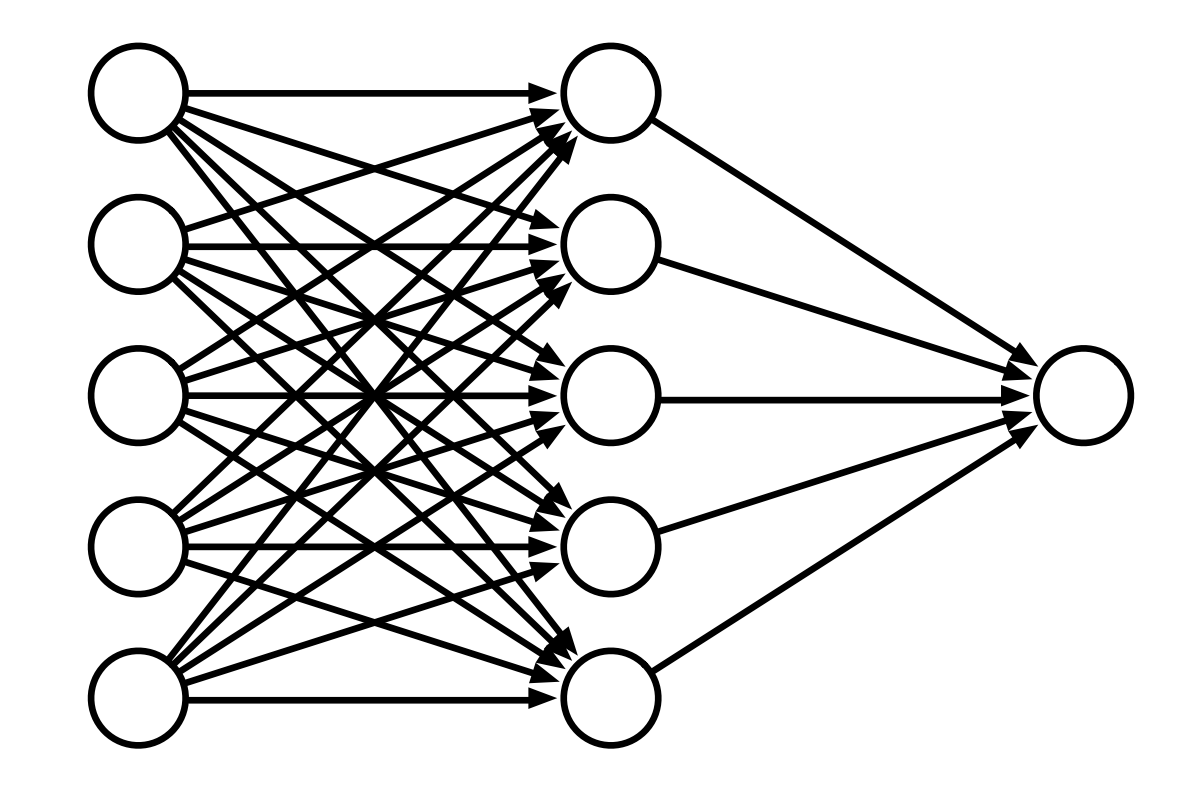

• Have we gained anything so far?

# **Non-Linearity**

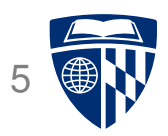

• Instead of computing a linear combination

score(
$$
\lambda
$$
,  $\mathbf{d}_i$ ) =  $\sum_j \lambda_j h_j(\mathbf{d}_i)$ 

• Add a non-linear function

score(
$$
\lambda
$$
, **d**<sub>*i*</sub>) =  $f(\sum_j \lambda_j h_j(\mathbf{d}_i))$ 

• Popular choices

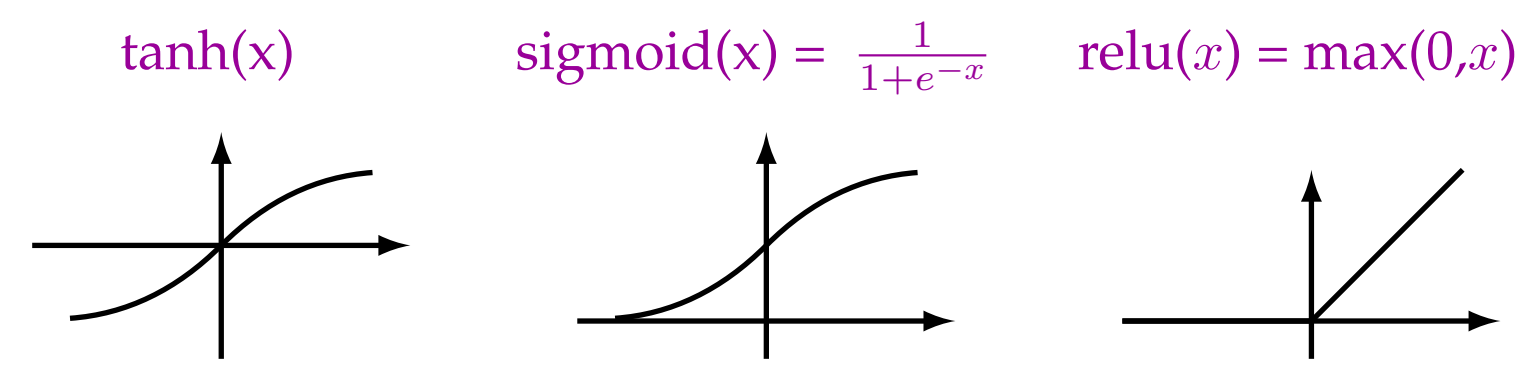

(sigmoid is also called the "logistic function")

#### **Deep Learning**

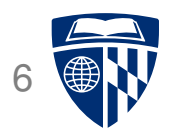

• More layers = deep learning

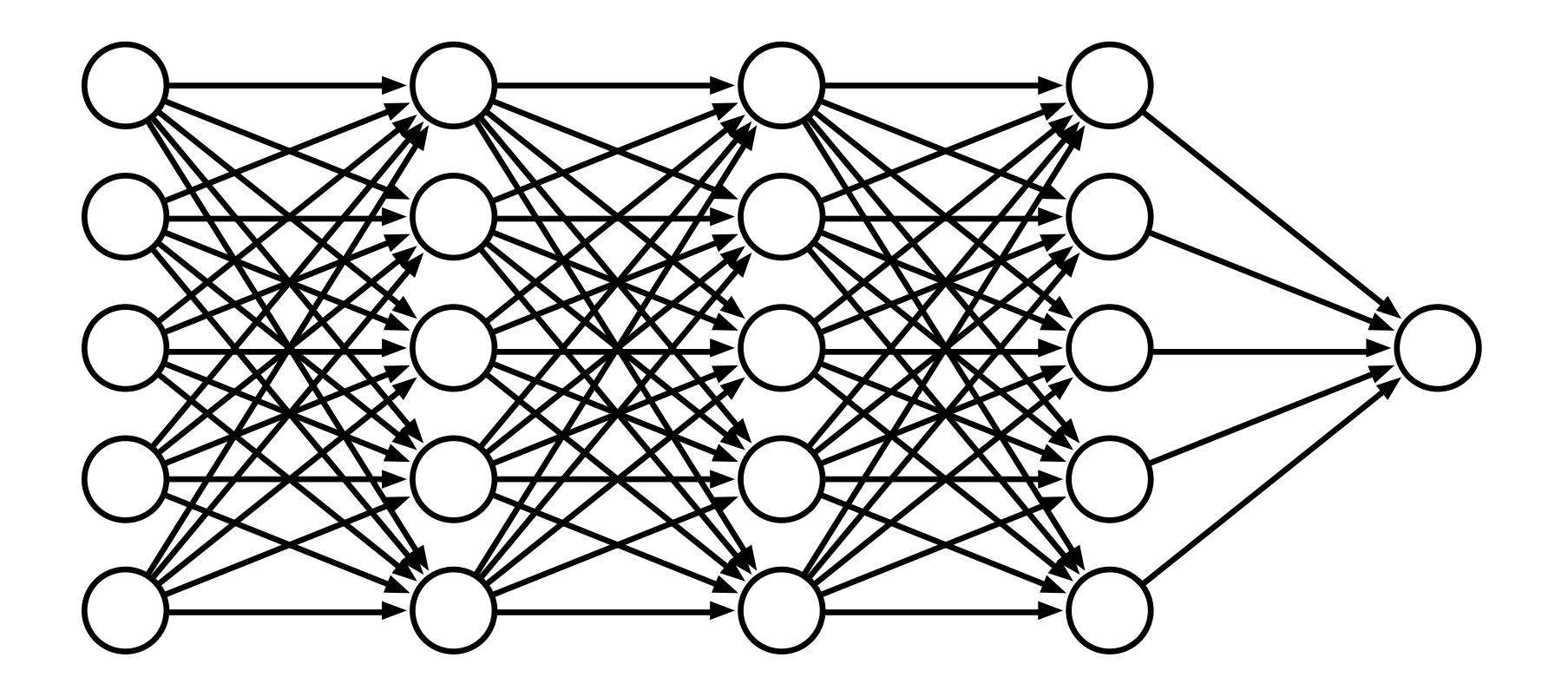

# **What Depths Holds**

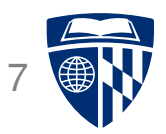

- Each layer is a processing step
- Having multiple processing steps allows complex functions
- Metaphor: NN and computing circuits
	- **–** computer = sequence of Boolean gates
	- **–** neural computer = sequence of layers
- Deep neural networks can implement complex functions e.g., sorting on input values

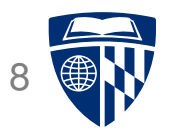

# example

#### **Simple Neural Network**

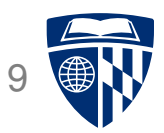

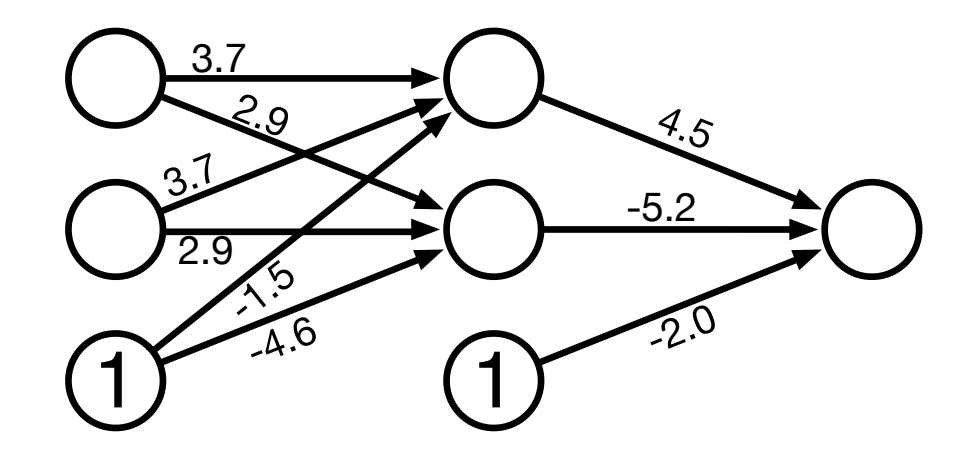

• One innovation: bias units (no inputs, always value 1)

#### **Sample Input**

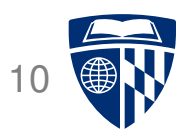

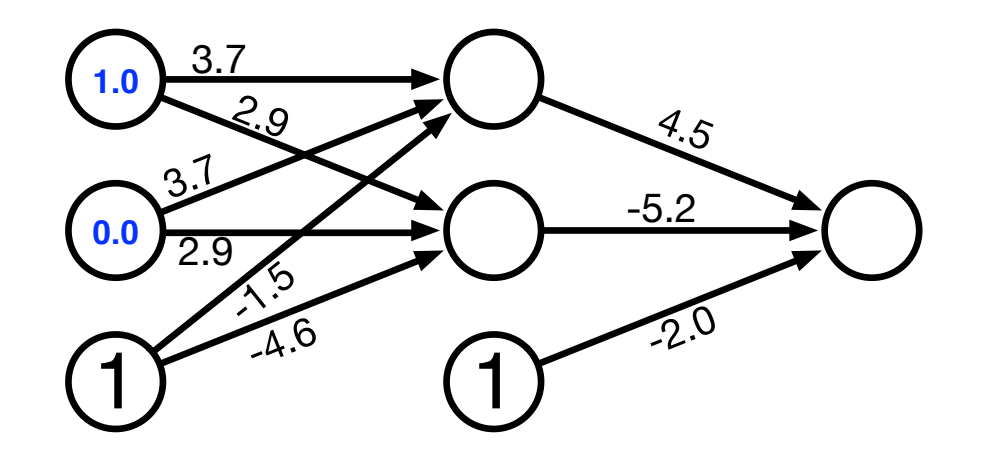

- Try out two input values
- Hidden unit computation

sigmoid(1.0 × 3.7 + 0.0 × 3.7 + 1 × −1.5) = sigmoid(2.2) =  $\frac{1}{1+z}$  $1 + e^{-2.2}$  $= 0.90$ 

$$
\text{sigmoid}(1.0 \times 2.9 + 0.0 \times 2.9 + 1 \times -4.5) = \text{sigmoid}(-1.6) = \frac{1}{1 + e^{1.6}} = 0.17
$$

#### **Computed Hidden**

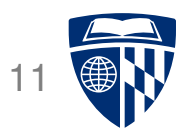

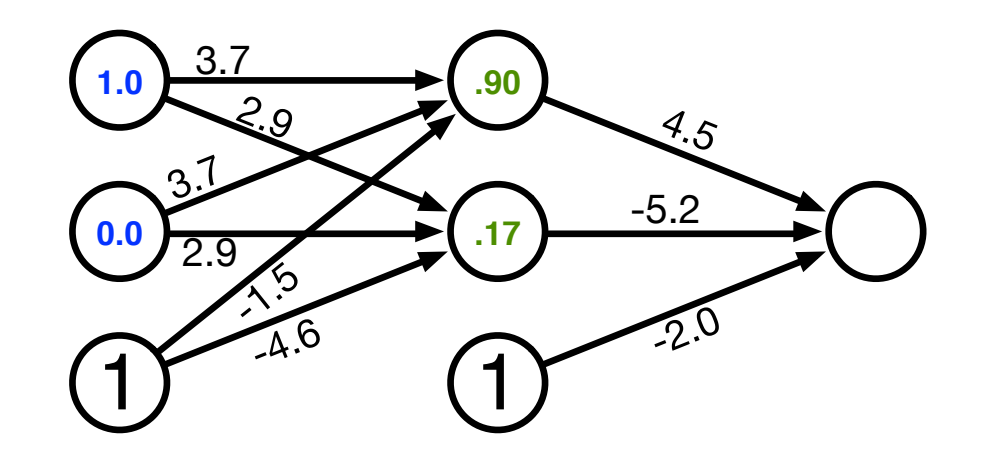

- Try out two input values
- Hidden unit computation

sigmoid(1.0 × 3.7 + 0.0 × 3.7 + 1 × −1.5) = sigmoid(2.2) =  $\frac{1}{1+z}$  $1 + e^{-2.2}$  $= 0.90$ 

$$
\text{sigmoid}(1.0 \times 2.9 + 0.0 \times 2.9 + 1 \times -4.5) = \text{sigmoid}(-1.6) = \frac{1}{1 + e^{1.6}} = 0.17
$$

#### **Compute Output**

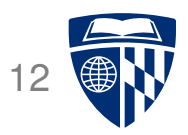

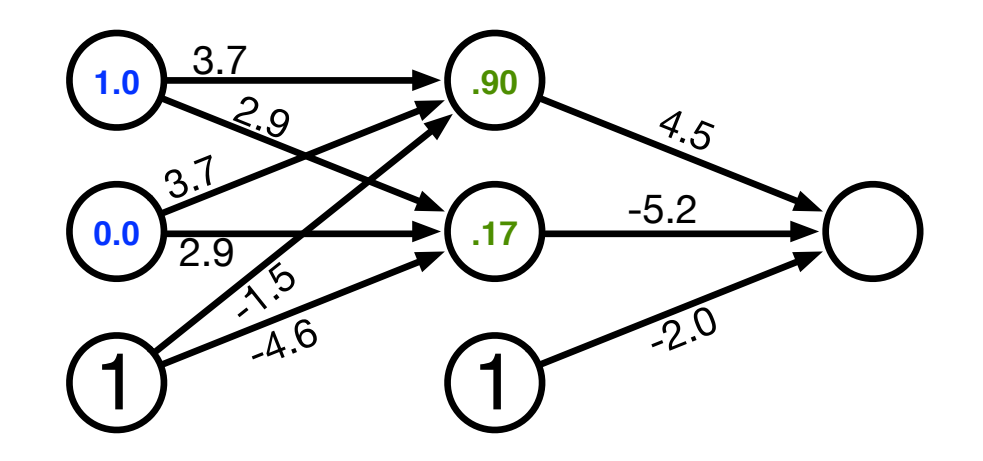

• Output unit computation

sigmoid(.90 × 4.5 + .17 × −5.2 + 1 × −2.0) = sigmoid(1.17) =  $\frac{1}{1+z}$  $1 + e^{-1.17}$  $= 0.76$ 

#### **Computed Output**

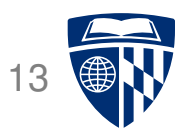

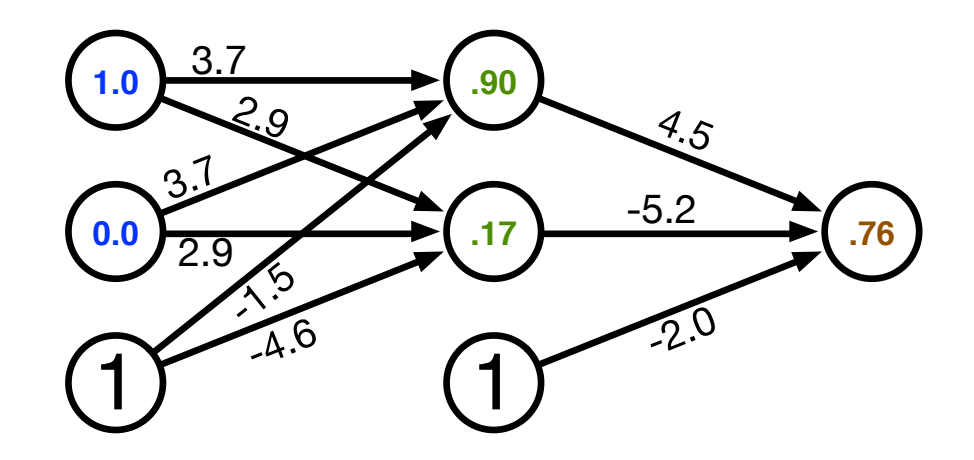

• Output unit computation

sigmoid(.90 × 4.5 + .17 × −5.2 + 1 × −2.0) = sigmoid(1.17) =  $\frac{1}{1+z}$  $1 + e^{-1.17}$  $= 0.76$ 

#### **Output for all Binary Inputs**

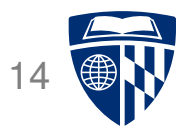

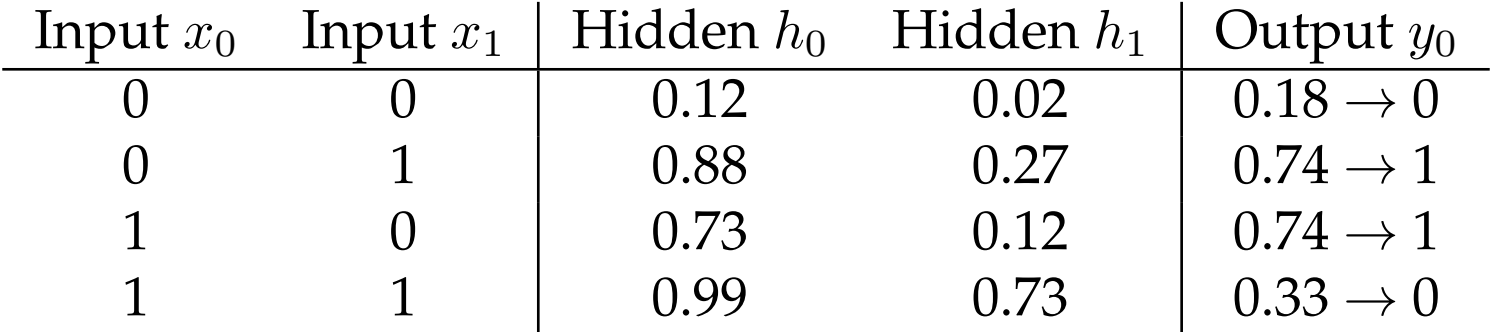

- Network implements XOR
	- $-$  hidden node  $h_0$  is OR
	- $-$  hidden node  $h_1$  is AND
	- **–** final layer operation is  $h_0 -h_1$
- Power of deep neural networks: chaining of processing steps just as: more Boolean circuits  $\rightarrow$  more complex computations possible

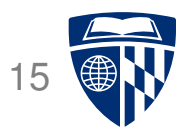

# why "neural" networks?

#### **Neuron in the Brain**

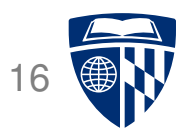

• The human brain is made up of about 100 billion neurons

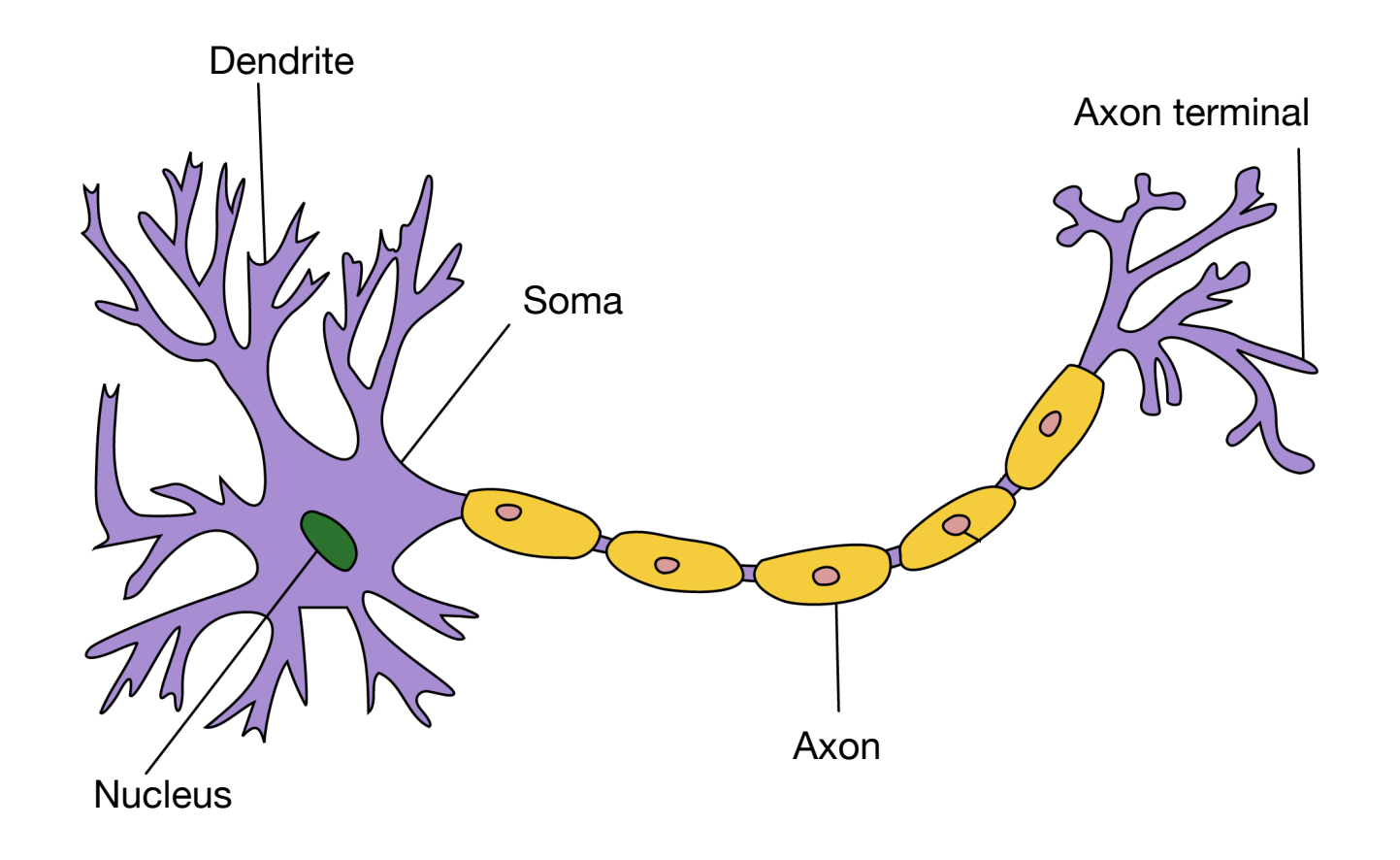

• Neurons receive electric signals at the dendrites and send them to the axon

#### **Neural Communication**

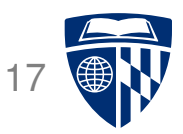

• The axon of the neuron is connected to the dendrites of many other neurons

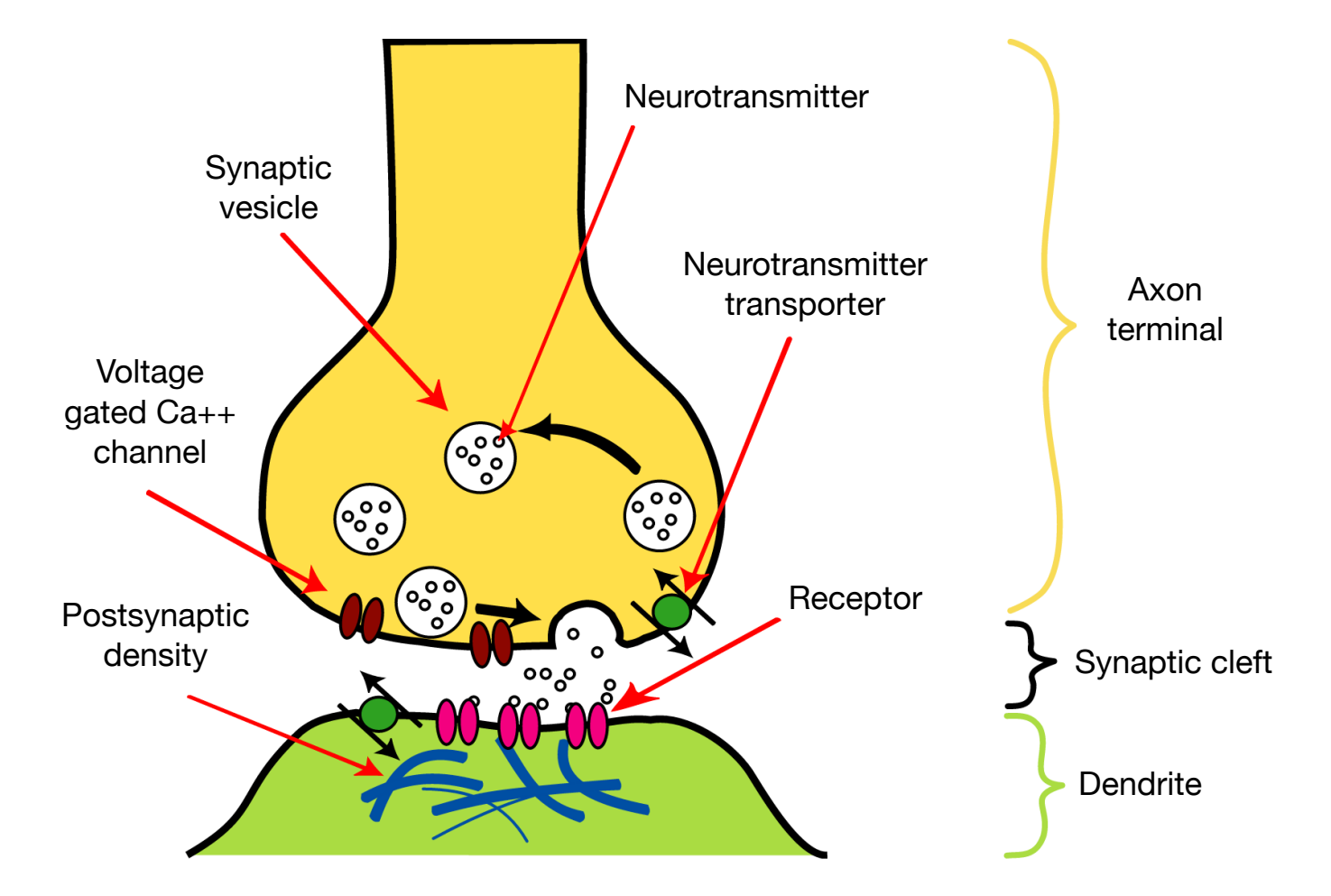

# **The Brain vs. Artificial Neural Networks**

- Similarities
	- **–** Neurons, connections between neurons
	- **–** Learning = change of connections, not change of neurons
	- **–** Massive parallel processing
- But artificial neural networks are much simpler
	- **–** computation within neuron vastly simplified
	- **–** discrete time steps
	- **–** typically some form of supervised learning with massive number of stimuli

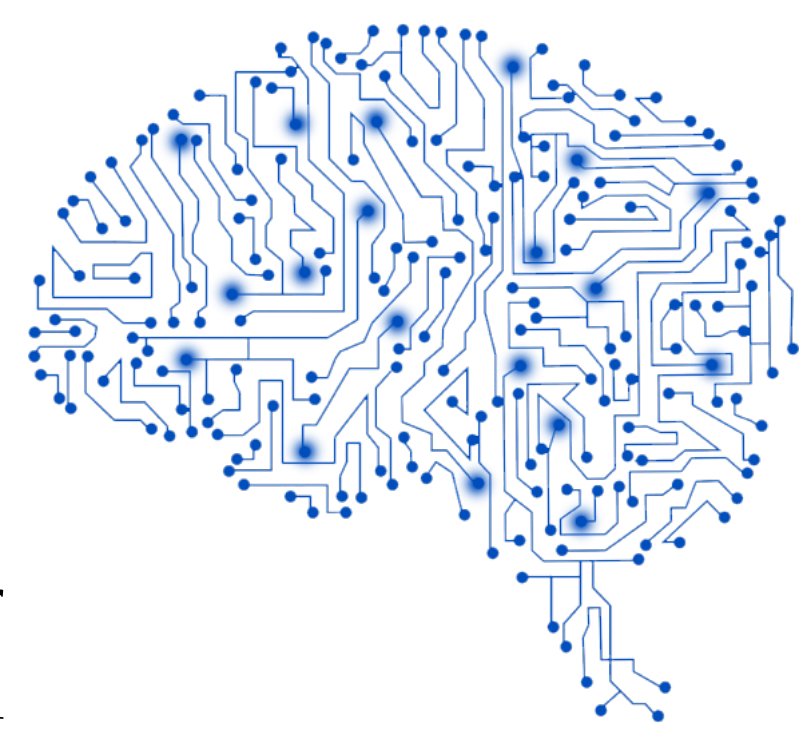

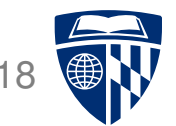

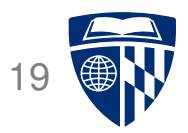

# back-propagation training

#### **Error** 20

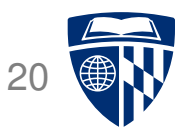

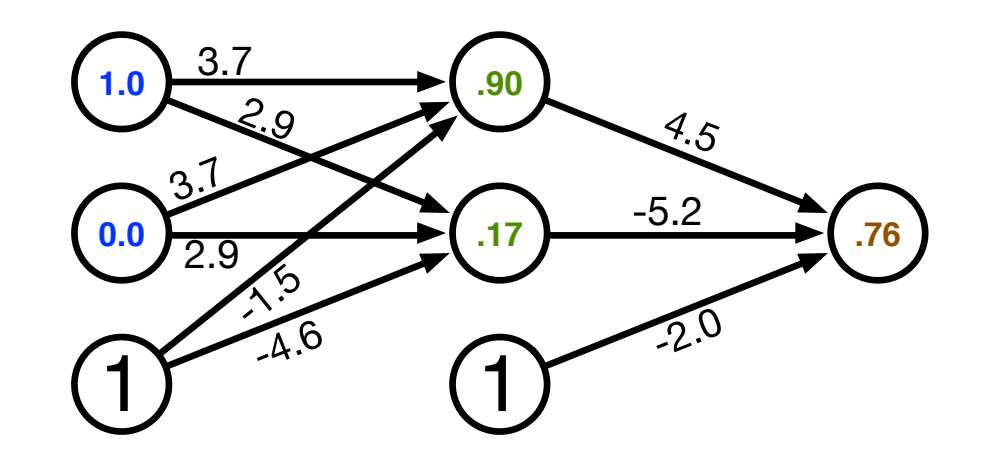

- Computed output:  $y = .76$
- Correct output:  $t = 1.0$
- $\Rightarrow$  How do we adjust the weights?

# **Key Concepts**

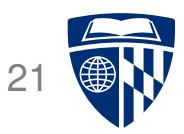

- Gradient descent
	- **–** error is a function of the weights
	- **–** we want to reduce the error
	- **–** gradient descent: move towards the error minimum
	- **–** compute gradient → get direction to the error minimum
	- **–** adjust weights towards direction of lower error
- Back-propagation
	- **–** first adjust last set of weights
	- **–** propagate error back to each previous layer
	- **–** adjust their weights

#### **Gradient Descent** 22

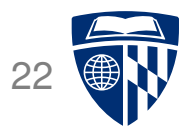

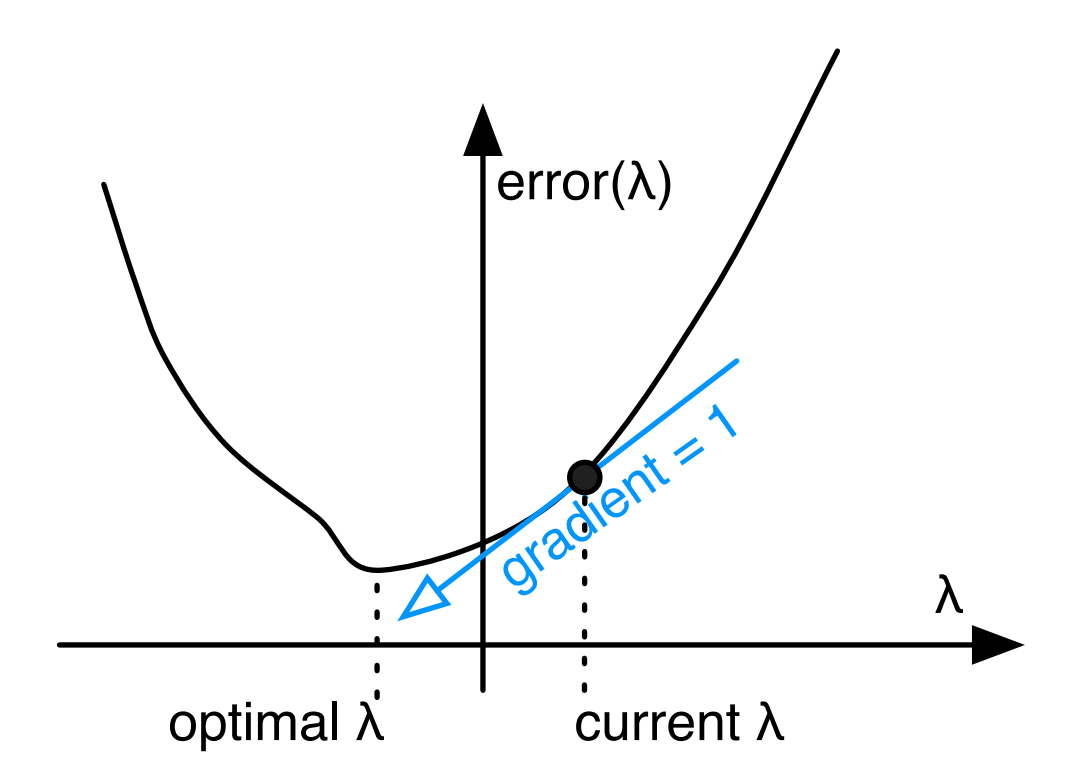

#### **Gradient Descent** 23

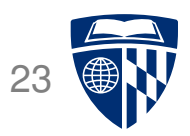

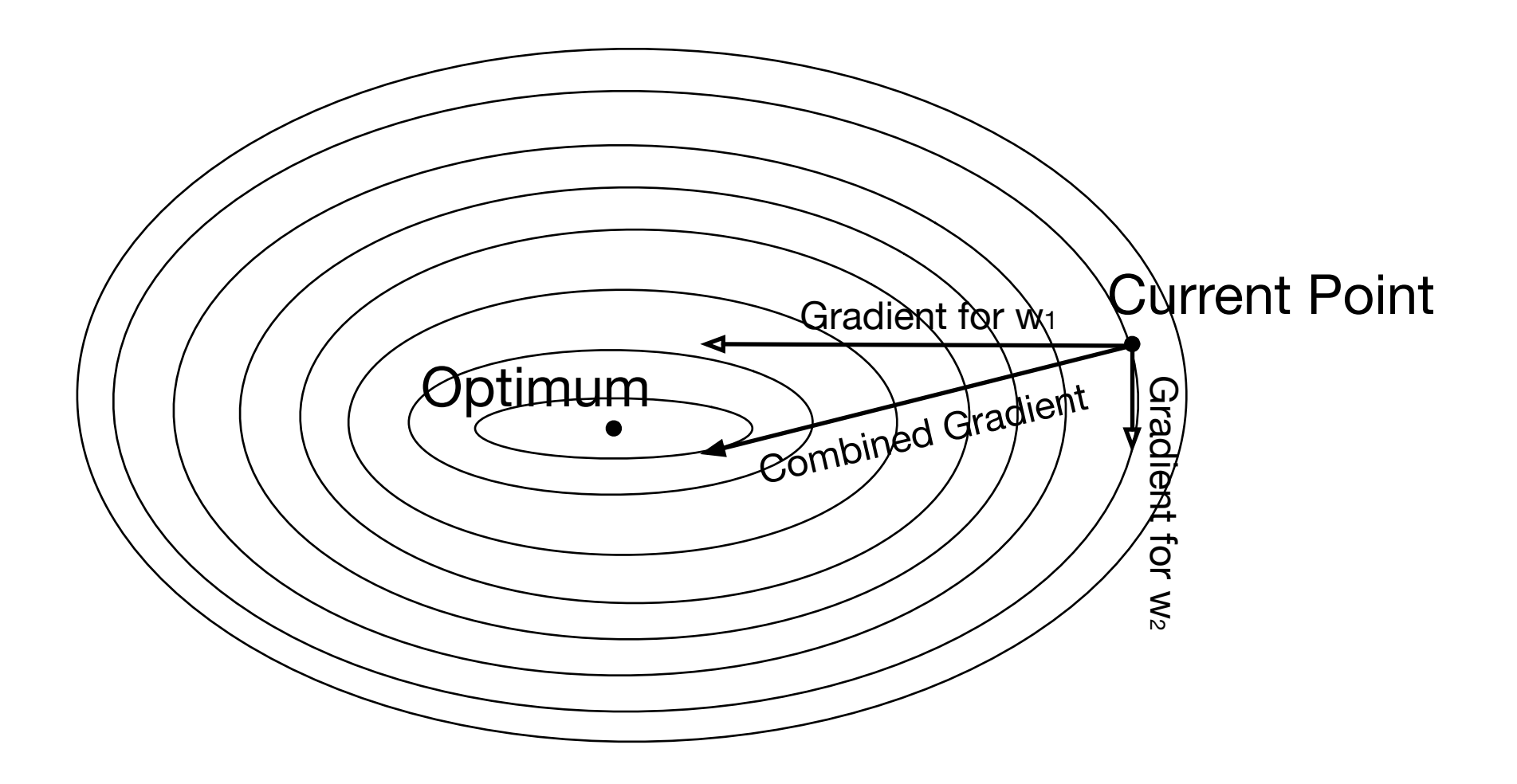

# **Derivative of Sigmoid**

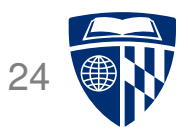

 $\bullet$  Sigmoid

$$
\text{sigmoid}(x) = \frac{1}{1 + e^{-x}}
$$

• Reminder: quotient rule

$$
\left(\frac{f(x)}{g(x)}\right)' = \frac{g(x)f'(x) - f(x)g'(x)}{g(x)^2}
$$

• Derivative  $\frac{d \text{ sigmoid}(x)}{dx}$  $dx$ =  $\boldsymbol{d}$  $dx$ 1  $1 + e^{-x}$ =  $0 \times (1 - e^{-x}) - (-e^{-x})$  $(1+e^{-x})^2$ = 1  $1 + e^{-x}$  $\int e^{-x}$  $1 + e^{-x}$  $\setminus$ = 1  $1 + e^{-x}$  $\left(1 - \right)$ 1  $1 + e^{-x}$  $\setminus$  $=$  sigmoid $(x)(1 -$  sigmoid $(x))$ 

#### **Final Layer Update**

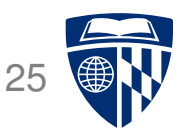

- Linear combination of weights  $s = \sum_k w_k h_k$
- Activation function  $y =$  sigmoid(s)
- Error (L2 norm)  $E=\frac{1}{2}$  $\frac{1}{2}(t-y)^2$
- Derivative of error with regard to one weight  $w_k$

 $dE$  $dw_k$ =  $dE$ dy  $\overline{dy}$ ds ds  $dw_k$ 

## **Final Layer Update (1)**

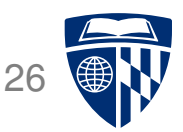

- Linear combination of weights  $s = \sum_k w_k h_k$
- Activation function  $y =$  sigmoid(s)
- Error (L2 norm)  $E=\frac{1}{2}$  $\frac{1}{2}(t-y)^2$
- Derivative of error with regard to one weight  $w_k$

 $dE$  $dw_k$ =  $dE$  $dy$  $dy\,$ ds ds  $dw_k$ 

• Error  $E$  is defined with respect to  $y$ 

$$
\frac{dE}{dy} = \frac{d}{dy} \frac{1}{2}(t - y)^2 = -(t - y)
$$

# **Final Layer Update (2)**

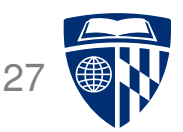

- Linear combination of weights  $s = \sum_k w_k h_k$
- Activation function  $y =$  sigmoid(s)
- Error (L2 norm)  $E=\frac{1}{2}$  $\frac{1}{2}(t-y)^2$
- Derivative of error with regard to one weight  $w_k$

 $dE$  $dw_k$ =  $dE$  $\overline{dy}$  $dy\,$ ds ds  $dw_k$ 

• y with respect to x is sigmoid(s)

$$
\frac{dy}{ds} = \frac{d \text{ sigmoid}(s)}{ds} = \text{sigmoid}(s)(1 - \text{sigmoid}(s)) = y(1 - y)
$$

## **Final Layer Update (3)**

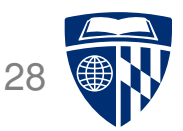

- Linear combination of weights  $s = \sum_k w_k h_k$
- Activation function  $y =$  sigmoid(s)
- Error (L2 norm)  $E=\frac{1}{2}$  $\frac{1}{2}(t-y)^2$
- Derivative of error with regard to one weight  $w_k$

 $dE$  $dw_k$ =  $dE$  $dy$  $dy\,$ ds ds  $dw_k$ 

• x is weighted linear combination of hidden node values  $h_k$ 

$$
\frac{ds}{dw_k} = \frac{d}{dw_k} \sum_k w_k h_k = h_k
$$

# **Putting it All Together**

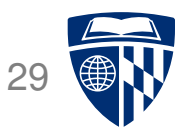

• Derivative of error with regard to one weight  $w_k$ 

 $dE$  $dw_k$ =  $dE$  $dy$  $dy\,$ ds ds  $dw_k$  $= -(t - y) y(1 - y) h_k$ 

- **–** error
- derivative of sigmoid: y'
- Weight adjustment will be scaled by a fixed learning rate  $\mu$

 $\Delta w_k = \mu \, (t - y) \, y' \, h_k$ 

# **Multiple Output Nodes**

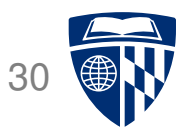

- Our example only had one output node
- Typically neural networks have multiple output nodes
- Error is computed over all  $j$  output nodes

$$
E = \sum_j \frac{1}{2} (t_j - y_j)^2
$$

• Weights  $k \rightarrow j$  are adjusted according to the node they point to

$$
\Delta w_{j \leftarrow k} = \mu (t_j - y_j) y'_j h_k
$$

#### **Hidden Layer Update**

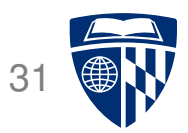

- In a hidden layer, we do not have a target output value
- But we can compute how much each node contributed to downstream error
- Definition of error term of each node

$$
\delta_j = (t_j - y_j) y'_j
$$

• Back-propagate the error term

(why this way? there is math to back it up...)

$$
\delta_i = \left(\sum_j w_{j \leftarrow i} \delta_j\right) y_i'
$$

• Universal update formula

$$
\Delta w_{j \leftarrow k} = \mu \, \delta_j \, h_k
$$

#### **Our Example**

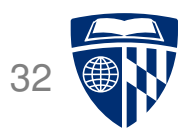

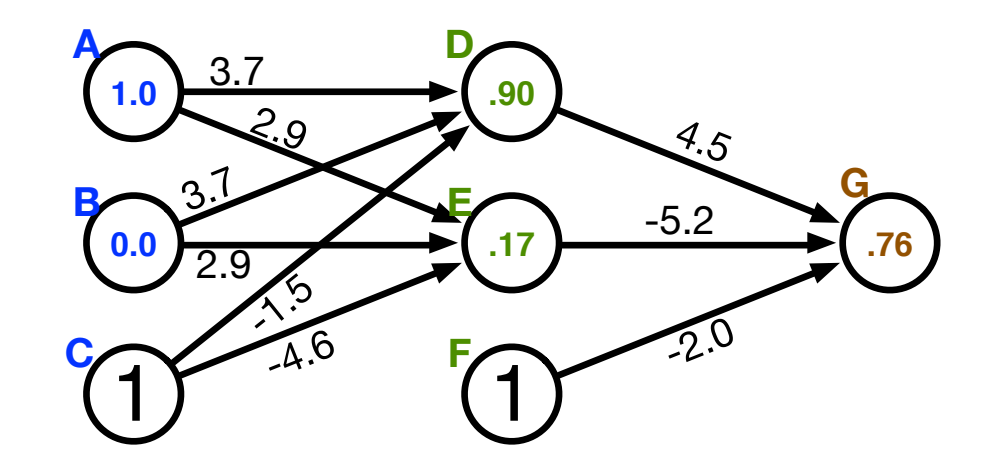

- Computed output:  $y = .76$
- Correct output:  $t = 1.0$
- Final layer weight updates (learning rate  $\mu = 10$ )
	- $-\delta_{\mathsf{G}} = (t y) y' = (1 .76) 0.181 = .0434$
	- $-\Delta w_{GD} = \mu \delta_G h_D = 10 \times .0434 \times .90 = .391$
	- $-\Delta w_{\text{GE}} = \mu \delta_{\text{G}} h_{\text{E}} = 10 \times .0434 \times .17 = .074$
	- $-\Delta w_{\text{GF}} = \mu \delta_{\text{G}} h_{\text{F}} = 10 \times .0434 \times 1 = .434$

#### **Our Example**

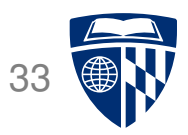

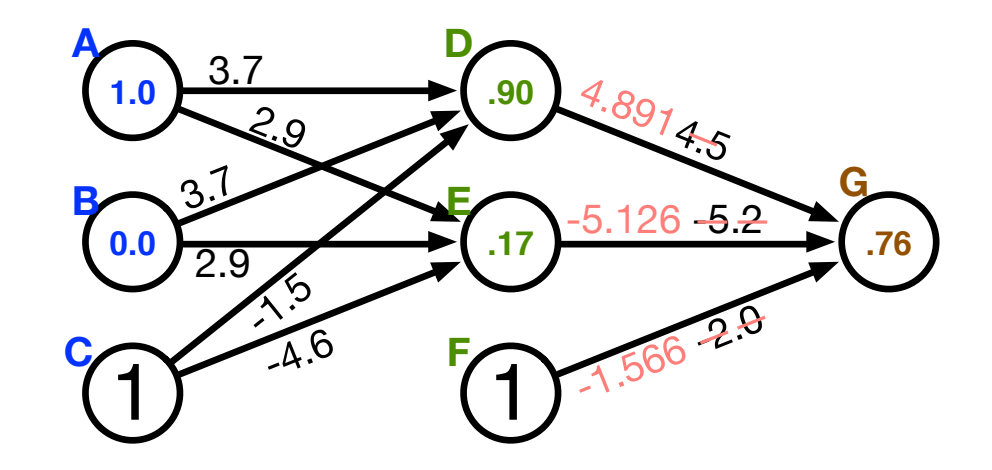

- Computed output:  $y = .76$
- Correct output:  $t = 1.0$
- Final layer weight updates (learning rate  $\mu = 10$ )
	- $-\delta_{\mathsf{G}} = (t y) y' = (1 .76) 0.181 = .0434$
	- $-\Delta w_{GD} = \mu \delta_G h_D = 10 \times .0434 \times .90 = .391$
	- $-\Delta w_{\text{GE}} = \mu \delta_{\text{G}} h_{\text{E}} = 10 \times .0434 \times .17 = .074$
	- $-\Delta w_{\text{GF}} = \mu \delta_{\text{G}} h_{\text{F}} = 10 \times .0434 \times 1 = .434$

# **Hidden Layer Updates**

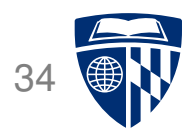

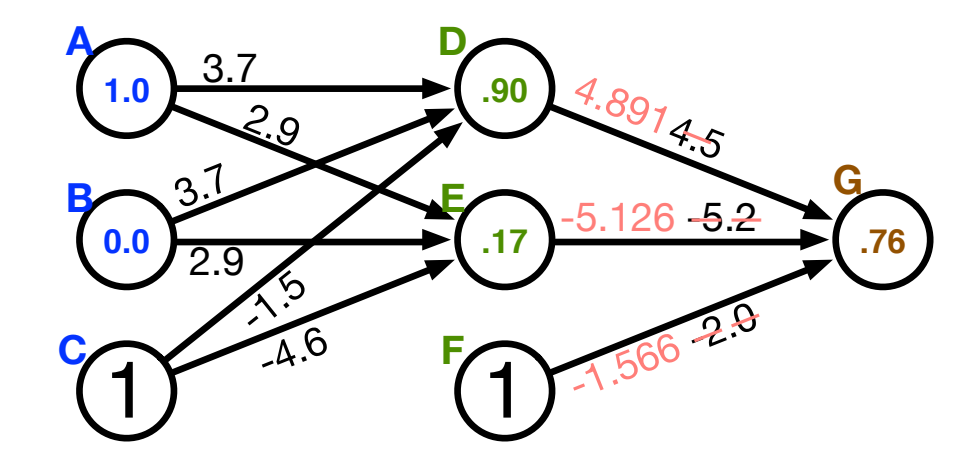

• Hidden node **D**

$$
- \delta_{\rm D} = \left(\sum_j w_{j \leftarrow i} \delta_j\right) y'_{\rm D} = w_{\rm GD} \delta_{\rm G} y'_{\rm D} = 4.5 \times .0434 \times .0898 = .0175
$$

$$
- \Delta w_{\text{DA}} = \mu \delta_{\text{D}} h_{\text{A}} = 10 \times .0175 \times 1.0 = .175
$$

$$
-\Delta w_{\rm DB} = \mu \delta_{\rm D} h_{\rm B} = 10 \times .0175 \times 0.0 = 0
$$

$$
-\Delta w_{\rm DC} = \mu \delta_{\rm D} h_{\rm C} = 10 \times .0175 \times 1 = .175
$$

• Hidden node **E**

$$
- \delta_{\rm E} = \left( \sum_j w_{j \leftarrow i} \delta_j \right) y'_{\rm E} = w_{\rm GE} \, \delta_{\rm G} \, y'_{\rm E} = -5.2 \times .0434 \times 0.2055 = -.0464
$$

$$
- \Delta w_{\text{EA}} = \mu \, \delta_{\text{E}} \, h_{\text{A}} = 10 \times -0.0464 \times 1.0 = -0.464
$$

**–** etc.

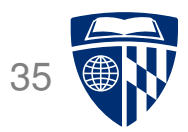

# some additional aspects

# **Initialization of Weights**

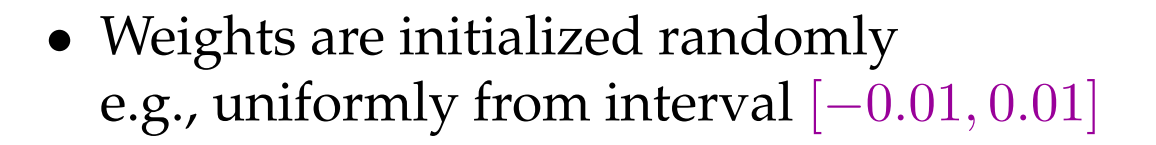

- Glorot and Bengio (2010) suggest
	- **–** for shallow neural networks

 $n$  is the size of the previous layer

**–** for deep neural networks

$$
\Big[-\frac{\sqrt{6}}{\sqrt{n_j+n_{j+1}}}, \frac{\sqrt{6}}{\sqrt{n_j+n_{j+1}}}\Big]
$$

 $n<sub>j</sub>$  is the size of the previous layer,  $n<sub>j</sub>$  size of next layer

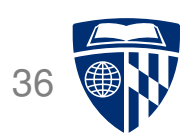

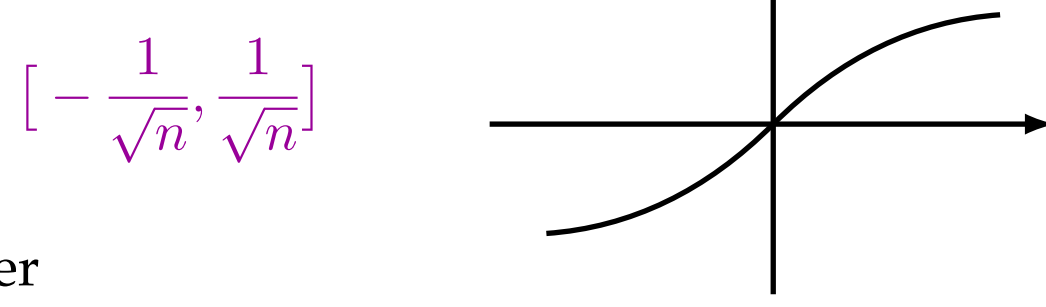

#### **Neural Networks for Classification**

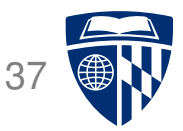

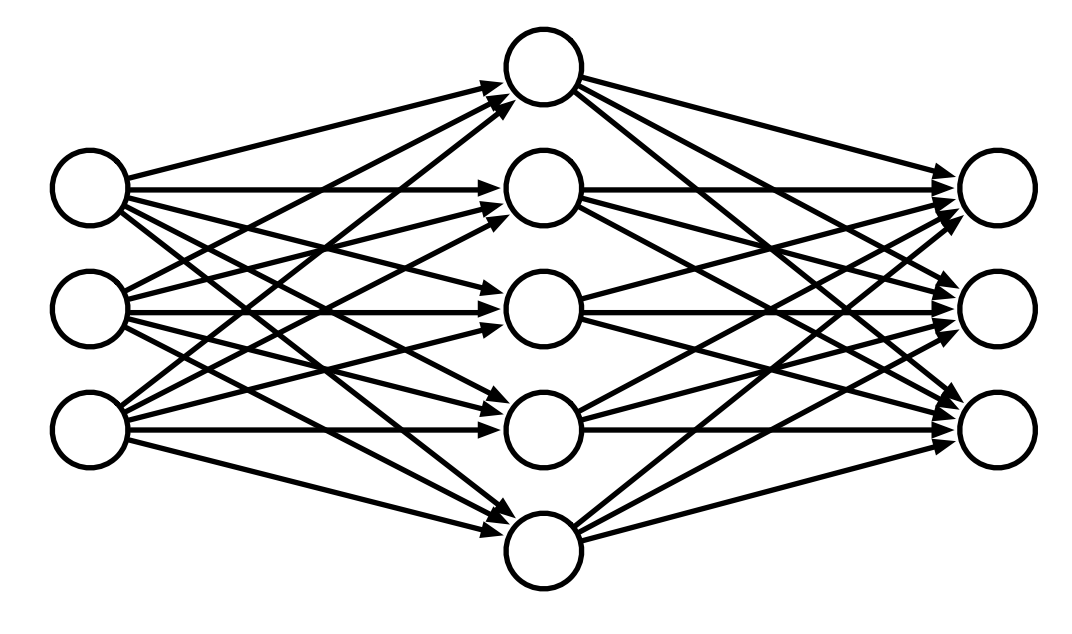

- Predict class: one output node per class
- Training data output: "One-hot vector", e.g.,  $\vec{y} = (0, 0, 1)^T$
- Prediction
	- $-$  predicted class is output node  $y_i$  with highest value
	- **–** obtain posterior probability distribution by soft-max

$$
\text{softmax}(y_i) = \frac{e^{y_i}}{\sum_j e^{y_j}}
$$

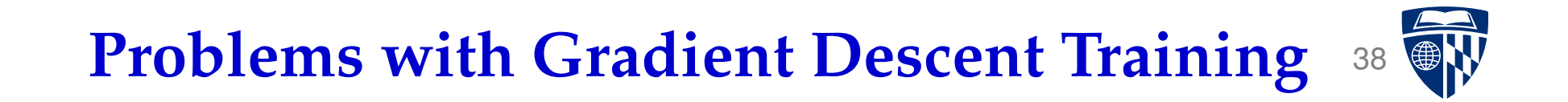

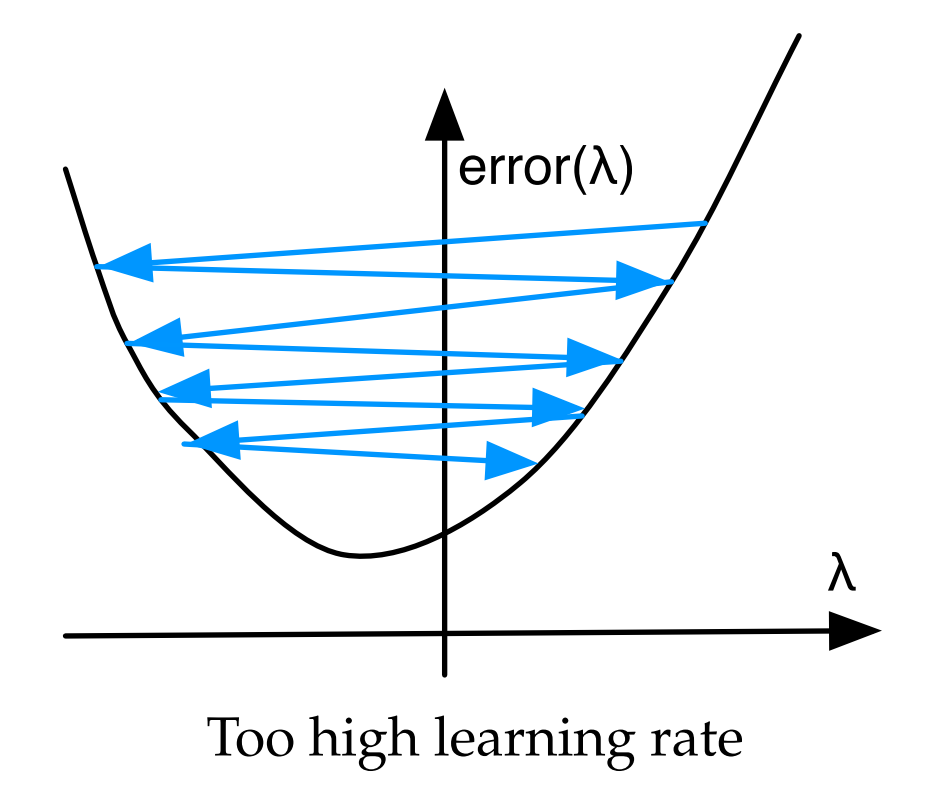

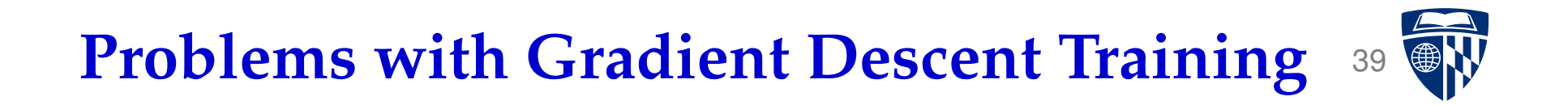

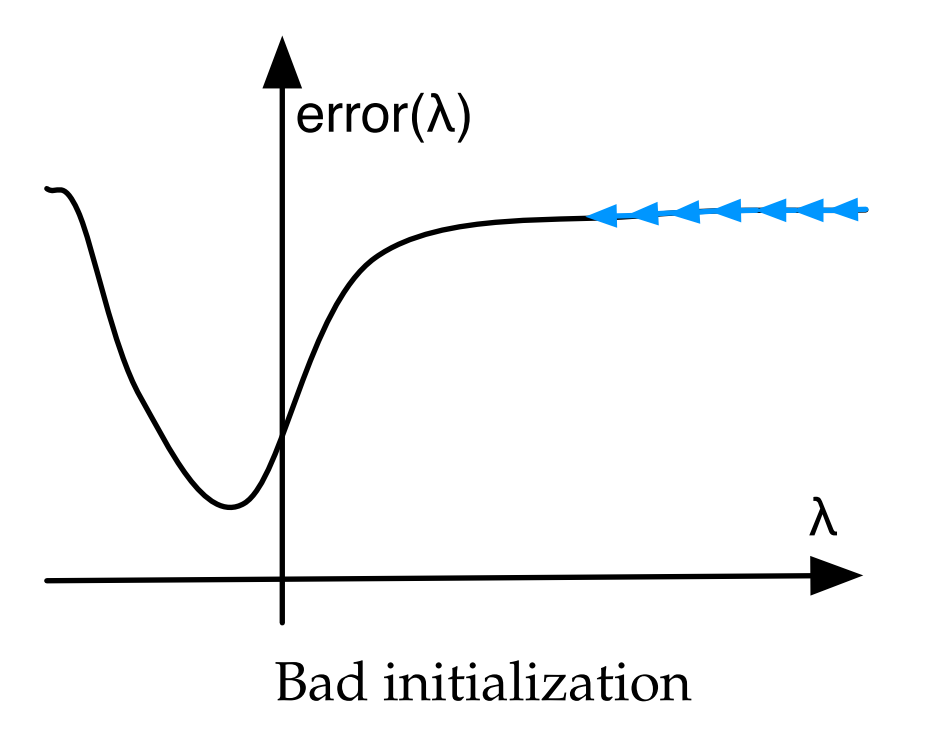

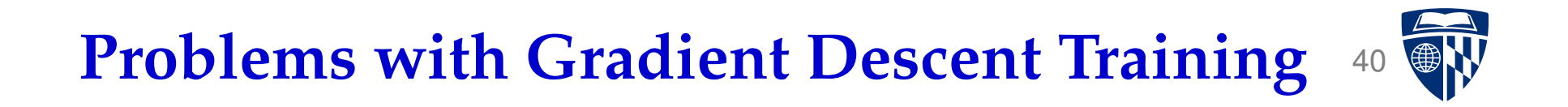

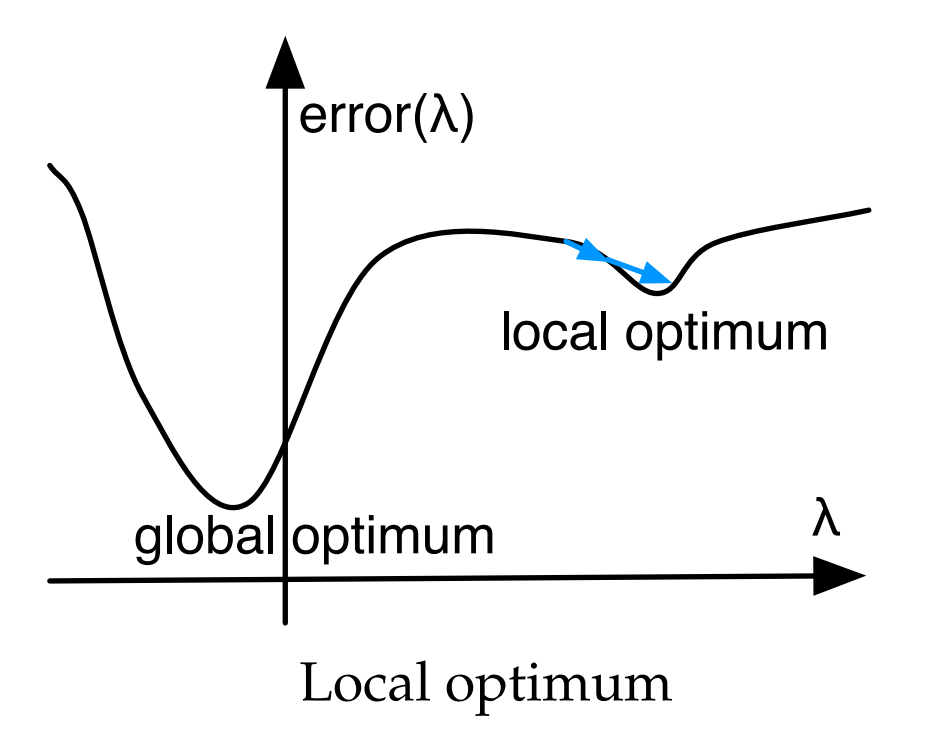

# **Speedup: Momentum Term**

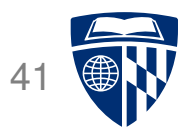

- Updates may move a weight slowly in one direction
- To speed this up, we can keep a memory of prior updates

 $\Delta w_{i\leftarrow k}(n-1)$ 

• ... and add these to any new updates (with decay factor  $\rho$ )

$$
\Delta w_{j \leftarrow k}(n) = \mu \, \delta_j \, h_k + \rho \Delta w_{j \leftarrow k}(n-1)
$$

# **Adagrad**

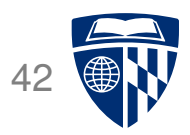

- Typically reduce the learning rate  $\mu$  over time
	- **–** at the beginning, things have to change a lot
	- **–** later, just fine-tuning
- Adapting learning rate per parameter
- Adagrad update

based on error  $E$  with respect to the weight  $w$  at time  $t = g_t = \frac{dE}{dw}$  $dw$ 

$$
\Delta w_t = \frac{\mu}{\sqrt{\sum_{\tau=1}^t g_\tau^2}} g_t
$$

# **Dropout**

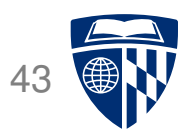

- A general problem of machine learning: overfitting to training data (very good on train, bad on unseen test)
- Solution: **regularization**, e.g., keeping weights from having extreme values
- Dropout: randomly remove some hidden units during training
	- **–** mask: set of hidden units dropped
	- **–** randomly generate, say, 10–20 masks
	- **–** alternate between the masks during training
- Why does that work?
	- $\rightarrow$  bagging, ensemble, ...

#### **Mini Batches**

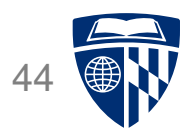

- Each training example yields a set of weight updates  $\Delta w_i$ .
- Batch up several training examples
	- **–** sum up their updates
	- **–** apply sum to model
- Mostly done or speed reasons

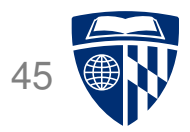

# computational aspects

#### **Vector and Matrix Multiplications**

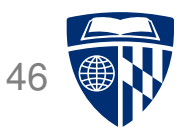

- Forward computation:  $\vec{s} = W\vec{h}$
- Activation function:  $\vec{y} = \text{sigmoid}(\vec{h})$
- Error term:  $\vec{\delta} = (\vec{t} \vec{y})$  sigmoid'( $\vec{s}$ )
- Propagation of error term:  $\vec{\delta}_i = W \vec{\delta}_{i+1} \cdot$  sigmoid'( $\vec{s}$ )
- Weight updates:  $\Delta W = \mu \vec{\delta} \vec{h}^T$

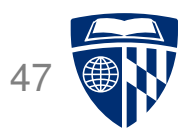

- Neural network layers may have, say, 200 nodes
- Computations such as  $W\vec{h}$  require  $200 \times 200 = 40,000$  multiplications
- Graphics Processing Units (GPU) are designed for such computations
	- **–** image rendering requires such vector and matrix operations
	- **–** massively mulit-core but lean processing units
	- **–** example: NVIDIA Tesla K20c GPU provides 2496 thread processors
- Extensions to C to support programming of GPUs, such as CUDA

#### **Toolkits**

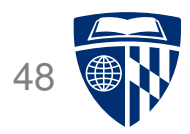

- Theano
- Tensorflow (Google)
- PyTorch (Facebook)
- MXNet (Amazon)
- DyNet